**Parrots Free Screensaver Crack License Keygen Free Download X64**

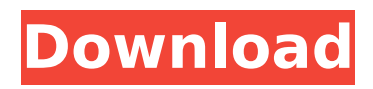

**Parrots Free Screensaver Crack (LifeTime) Activation Code Free Download [Win/Mac]**

This screensaver will bring a virtual Parrot environment to you. The parrots look real and behave exactly as you would expect parrots to behave. They interact with each other, they will flap their wings in excitement when they see your mouse, they eat when they feel hungry. By keeping your mouse in a certain position, the parrots will fly and land on it, you can click on their body to make them fly, and double click on their head to make them sleep. The parrots will animate themselves to show all kinds of different expressions. Features: - The parrots animate in realistic colors, and even sun themselves when they feel happy. - They can be grouped by color to enable you to put them into different groups, and you can also enable random

# generation, which will show the parrots in

different positions and positions. - They can also be kept in the same position by clicking on their heads or bodies. - They can eat when they are hungry, and sleep on mouse double click or when you keep them under your mouse for too long. Parrots Free Screensaver Crack Mac What's New Some features have been added: - The parrots will now work in both directions - when you move your mouse to the left, they will move to the right, and when you move your mouse to the right, they will move to the left. - Double click on the parrots will now make them stand still. - You can now enable the time of day for each of the three time groups, and the parrots will display their mood depending on the time of day. - Parrots are now grouped by color. This can be changed by going to the Settings menu and then clicking on the top left

#### button (which now actually looks like a parrot) to customize your parrots. - The parrots will now sit on the floor and look around when your mouse leaves their sight. They will also look at your cursor when you fly your mouse over them. -The parrots now have a list of preferred foods that they will eat if they are hungry. - The parrots can now open and close their beak when they are hungry and when they are excited. - You can now choose the taste of the fruit the parrots eat, and this can be changed by going to the Settings menu. - When they are tired, the parrots will now sleep for as

**Parrots Free Screensaver X64**

[More Info][Download] Easter Bunny Screensaver 1.0 screen saver in free style Adds a playful & cheery Easter aspect to your desktop this Easter! Show

### your love for Easter by adding some Easter spirit to your desktop. Millions of people will celebrate Easter this year, so why not make some people smile too? Look beautiful, bright, sparkling and an all-round mood-boosting Easter bunny screensaver. Add some spirit this Easter to your desktop with this delightful screensaver. You can easily change the Easter color scheme or have your own Easter bunny as your wallpaper. Increase

your experience with our Easter lockscreen themes and enjoy awesome Easter themes! Additional Easter bunny screensaver info: [More Info][Download] Desk Tree ScreenSaver 3.0 Easy DIY screensaver to organize your desktop Make your desktop easy to navigate and find the things you use Desk Tree is a tool for organizing the desktop. Desk Tree is a very easy-to-use, comprehensive desktop task organizer. It

#### is intended to quickly show you what you are doing on the desktop and keep you up to date. Desk Tree stores all of your tasks on your desktop in a tree structure. You can quickly look at the current status of the entire tree to get an overview of what you are currently working on. The user interface is very easy to use. You can easily drag and drop your tasks to reorder them, click to hide them or show them. You can even drag tasks to another desktop. You can freely arrange tasks on your desktop to suit your needs. Desktop background with the task-tree on it has almost nothing in common with the usual desktop screen saver. It is a desktop tool that is easy to use, powerful and a lot of fun. Desk Tree needs desktop space, that's all. Note: This is a desktop task organizer. The desktop task organizer and its window will always be present on the desktop, even if not

# running. You can drag and drop a task to

another desktop to transfer it there. Desk Tree works in Windows XP, Vista, Windows 7, Windows 8, Windows 10 Bejeweled Free 5.0 Bejeweled Free is an addictive, (c) General Gossip, Inc., the Remaking Company logo, Bejeweled and Bejeweled 2 are trademarks of this company. Puzzle b7e8fdf5c8

**Parrots Free Screensaver**

Parrots Free Screensaver is a very simple screensaver application that will delight you with the colorful presentation of animals like Parrots, Macaw, Cockatoo, Galah, Hyacinth, Kiwi and many others. Parrots Free Screensaver is a screensaver application that will delight you with the colorful presentation of animals like Parrots, Macaw, Cockatoo, Galah, Hyacinth, Kiwi and many others. You can change the skins of the Parrots, enable all the bells and whistles, change the size of the animals and adjust the transition time. The picture is a series of images that will go from one to the other, automatically. It is a very simple free screensaver and will certainly be useful and eye-pleasing for those who love the parrots. Hi, my name is Marcin. I hope

### you enjoyed my review. My name is Edward and I have been an Android gamer for a few years. I have recently

started a YouTube channel and I will be uploading videos like my review each week. I am a huge fan of Android and Google Play and I love to share my experience with you. For more videos on gaming, I strongly recommend that you subscribe. Cheers! Hi, my name is Marcin. I hope you enjoyed my review. My name is Edward and I have been an Android gamer for a few years. I have recently started a YouTube channel and I will be uploading videos like my review each week. I am a huge fan of Android and Google Play and I love to share my experience with you. For more videos on gaming, I strongly recommend that you subscribe. Cheers! Hi, my name is Marcin. I hope you enjoyed my review. My name is Edward and I have been an

#### Android gamer for a few years. I have recently started a YouTube channel and I will be uploading videos like my review each week. I am a huge fan of Android and Google Play and I love to share my experience with you. For more videos on gaming, I strongly recommend that you subscribe. Cheers! Realistic natural sky background is updated each week to provide you new HD wallpaper. Our clock/alarm clocks, battery monitors, and calendar screensaver clock screens for your home automation or just for relaxing during your workday, are here to help you throughout the day. With this clock screensaver, you can get your home, office or office desktop screensaver and make it more

**What's New in the Parrots Free Screensaver?**

Parrots Free Screensaver Free Parrot

Screensaver is a well-researched parrot screensaver with wonderful images of these little birds. All Parrot Images are photos directly from the Internet. You may start the Parrot Screensaver free from the desktop's taskbar or from the Start Menu. You may also press the right mouse button on your screen and choose the "Parrot Screensaver" option. You will then get the "Parrot Screensaver" icon on the desktop. Click on it and you will find all of the Parrot images. Click the on any image and you will see the Parrot photo. Click on the "Play Parrot", if you want to see the animation of Parrot. You can change the interval of the Parrot Free Screensaver image (minutes or hours) by clicking on the "Settings" option on the Parrot Screensaver picture. Parrot Free Screensaver works right from the desktop computer. All of the Parrot images are real, high-quality pictures and

Parrot Free Screensaver is guaranteed to be absolutely free. Parrot Free Screensaver Features: • Parrot Screensaver is a well-researched screensaver with wonderful images of these little birds • You may start the Parrot Screensaver free from the desktop's taskbar or from the Start Menu • You may also press the right mouse button on your screen and choose the "Parrot Screensaver" option • You will then get the "Parrot Screensaver" icon on the desktop • Click on it and you will find all of the Parrot images • Click the on any image and you will see the Parrot photo • Click on the "Play Parrot", if you want to see the animation of Parrot • You can change the interval of the Parrot Screensaver image (minutes or hours) by clicking on the "Settings" option on the Parrot Screensaver picture. ※You can see parrots in the branch chain.※You can see

parrots in the branch chain.※You can see parrots in the branch chain.※You can see parrots in the branch chain.※You can see parrots in the branch chain.※You can see parrots in the branch chain

**System Requirements For Parrots Free Screensaver:**

\* OS: Windows XP, Windows Vista, Windows 7 \* Processor: PIII (P4 or higher recommended), Athlon (M), or AMD64 \* Memory: 256 MB of RAM \* Hard disk: 8 MB free space  $*$  Sound Card: DirectX 9.0 Compatible Sound Card \* Video Card: DirectX 9.0 Compatible Video Card \* Resolution: 1280x800 \* DirectX: 9.0 Compatible \* Internet Explorer 8.0 or higher \* Windows Media Player \* Installation

<https://protelepilotes.com/wp-content/uploads/2022/07/NetLaunch.pdf> <https://accwgroup.com/wp-content/uploads/2022/07/yahohenr.pdf> <http://www.vidriositalia.cl/?p=36630> <https://www.cdnapolicity.it/wp-content/uploads/2022/07/beneboun.pdf> <https://dogrywka.pl/classexec-8-1-1-license-key-free/> <https://www.newmajestic.com/fr/system/files/webform/DivX-Subtitle-Displayer.pdf> <https://germanconcept.com/a-pdf-number-free-final-2022/> <https://www.consultingproteam.com/2022/07/04/passwords-guru-crack-free-mac-win/> <https://delicatica.ru/2022/07/04/jpopc-crack-with-product-key-win-mac-2022/> [https://egyptlighttours.com/wp-content/uploads/2022/07/Activity\\_Expense\\_Tracker\\_Plus.pdf](https://egyptlighttours.com/wp-content/uploads/2022/07/Activity_Expense_Tracker_Plus.pdf) <http://op-immobilien.de/?p=9977> <http://ideaboz.com/?p=39269> <https://9escorts.com/advert/sb-hexadecimal-editor-formerly-hxedit-crack-product-key-full-download/> [https://fumemusic.com/wp-content/uploads/2022/07/Labor\\_Laws\\_Of\\_The\\_Philippines\\_Activation\\_WinMac.pdf](https://fumemusic.com/wp-content/uploads/2022/07/Labor_Laws_Of_The_Philippines_Activation_WinMac.pdf) <https://n3ws.news/wp-content/uploads/2022/07/berwelv.pdf> <https://www.ozcountrymile.com/advert/file-punter-6-6-0-for-pc-2022/> <https://www.theblender.it/123tag-25-1-crack-free-download-x64/> <https://todaysmodernhomes.com/wp-content/uploads/2022/07/FSeCPatch.pdf> <http://armina.bio/?p=40722> [https://kedaigifts.com/wp-content/uploads/2022/07/Storyline\\_Planner.pdf](https://kedaigifts.com/wp-content/uploads/2022/07/Storyline_Planner.pdf)